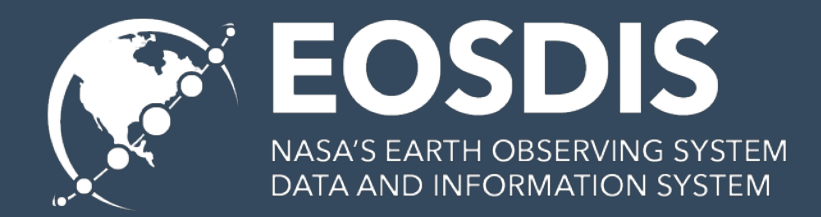

# **WGISS-46 ACCESS Section: IDN Report**

Michael Morahan IDN Coordinator Michael.P.Morahan@nasa.gov

CEOS WGISS-46 DLR, Oberpfaffenhofen, Germany October 2018

This work was supported by NASA/GSFC under Raytheon Co. contract number NNG15HZ39C. This document does not contain technology or Technical Data controlled under either the U.S. International Traffic in Arms Regulations or the U.S. Export Administration Regulations.

# **Outline**

- **I. Overview of NASA's Vision of Services (UMM-S)**
- **II. Migration of IDN SERFs to UMM-S**
- **III. Metadata Management Tool (MMT): Successor to DocBuilder**
- **IV. DocBuilder-10: Create/Update Dataset Records**
- **V. Transition of DIF-9 to DIF-10**
- **VI. Schedule for UMM-C and GCMD/IDN Keywords**
- **VII. IDN's WGISS/WGCV Joint Session: Collaborative Actions**

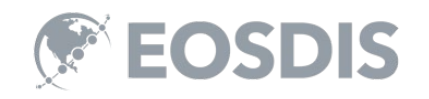

# I. Overview of NASA's Vision of Services (UMM-S)

#### What is the UMM-S? (Unified Metadata Model for Services)

#### **What is a Service?**

We need to recognize SERF legacy for services, but extend NASA web services to include future support for access of NASA data from the cloud. These services provide a method of transforming the data (e.g. subsetting, reprojection or reformatting, or a combination of these).

#### **How to I Discover and Utilize a Service?**

In order to locate web services or portals, software or tools, we can use the GCMD client to search and return metadata for services.<https://gcmd.nasa.gov/>

In order to discover and transform data, we can use the EDSC client to search and return *transformed*  data via services.<https://earthdata.nasa.gov/>

#### **How to I Describe a Service?**

Services are described by their attributes, e.g.

**Service Name:** "SERVIR" **Service LongName:** "Mesoamerican Visualization and Monitoring System (SERVIR)"

**Service Type:** "WEB PORTAL"

**Service Version:** "1.8"

**Service RelatedURL:**  "https://www.servirglobal.net/default.aspx"

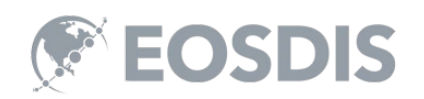

# UMM-S Required Fields

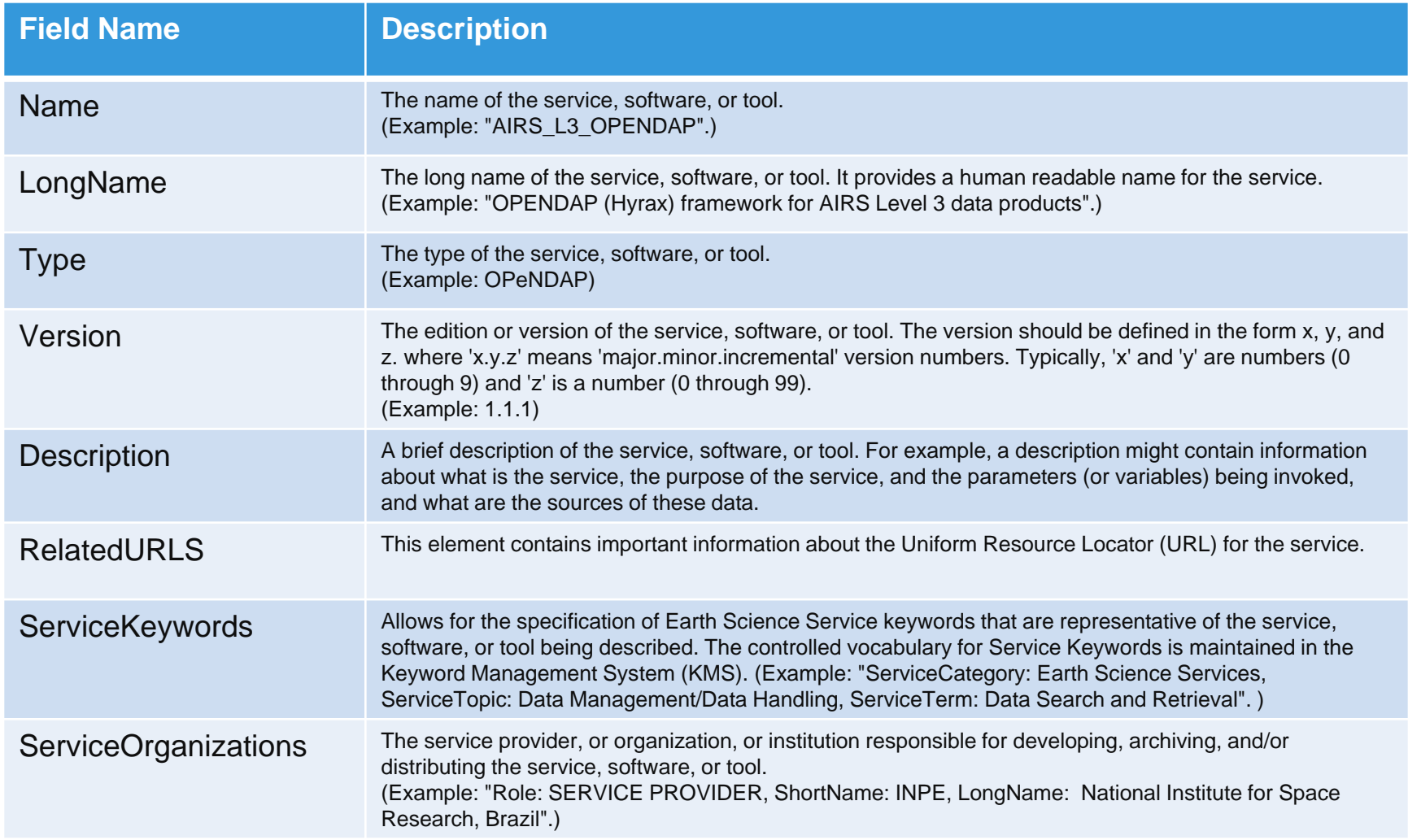

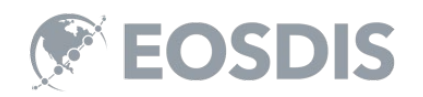

#### Example: NOAA\_Shoreline\_GIS Service

[ { "meta" : { "native-id" : "NOAA\_Shoreline\_GIS", "provider-id" : "SCIOPS", "concept-type" : "service", "concept-id" : "S1535675684-SCIOPS", "revision-date" : "2018-07-10T19:32:05Z", "user-id" : "tstevens", "deleted" : false, "revision-id" : 2, "format" : "application/vnd.nasa.cmr.umm+json" }, "umm" : { "AncillaryKeywords" : [ "GIS", "Hydrologic Data", "Environmental Risk Data", "Shoreline", "Sea", "Vector", "Coast" ], "RelatedURLs" : [ { "Description" : "Access the NOAA Shoreline Data Explorer.", "URLContentType" : "DistributionURL", "Type" : "GET SERVICE", "Subtype" : "ACCESS MAP VIEWER", "URL" : "http://www.ngs.noaa.gov/newsys\_ims/shoreline/index.cfm" } ], "Type" : "TOOL", "ServiceKeywords" : [ { "ServiceCategory" : "EARTH SCIENCE SERVICES", "ServiceTopic" : "DATA ANALYSIS AND VISUALIZATION", "ServiceTerm" : "GEOGRAPHIC INFORMATION SYSTEMS", "ServiceSpecificTerm" : "WEB-BASED GEOGRAPHIC INFORMATION SYSTEMS" }, { "ServiceCategory" : "EARTH SCIENCE SERVICES", "ServiceTopic" : "DATA MANAGEMENT/DATA HANDLING", "ServiceTerm" : "DATA SEARCH AND RETRIEVAL" }, { "ServiceCategory" : "EARTH SCIENCE SERVICES", "ServiceTopic" : "METADATA HANDLING", "ServiceTerm" : "DATA DISCOVERY"  $31$ "ServiceOrganizations" : [ { "Roles" : [ "SERVICE PROVIDER" ], "ShortName" : "DOC/NOAA/NOS/NGS", "LongName" : "National Geodetic Survey, National Ocean Service, NOAA, U.S. Department of Commerce", "Service "ContactPersons" : [ { "Roles" : [ "SERVICE PROVIDER" ], "ContactInformation" : { "ContactMechanisms" : [ { "Type" : "Email", "Value" : "ngs.infocenter@noaa.gov" }, { "Type" : "Fax", "Value" : "301-713-4172" }, { "Type" : "Telephone", "Value" : "301-713-3242" } ], "Addresses" : [ { "StreetAddresses" : [ "National Geodetic Survey, NOAA", "Information Services Branch", "1315 East-West Highway" ], "City" : "Silver Spring", "StateProvince" : "MD", "PostalCode" : "20910-3282"  ${}^{1}$ }, "FirstName" : "INFORMATION SERVICES BRANCH", "LastName" : "NATIONAL GEODETIC SURVEY"  $\}$ ],

```
"ContactInformation" : {
     "RelatedUrls" : [ {
      "URLContentType" : "DataCenterURL",
      "Type" : "HOME PAGE",
      "URL" : "https://www.ngs.noaa.gov/"
     {}^{3}]
   } ],
   "ScienceKeywords" : [ {
"Category" : "EARTH SCIENCE",
    "Topic" : "SOLID EARTH",
    "Term" : "GEOMORPHIC LANDFORMS/PROCESSES",
    "VariableLevel1" : "COASTAL LANDFORMS"
   }, {
    "Category" : "EARTH SCIENCE",
    "Topic" : "TERRESTRIAL HYDROSPHERE",
    "Term" : "SURFACE WATER"
   }, {
    "Category" : "EARTH SCIENCE",
    "Topic" : "TERRESTRIAL HYDROSPHERE",
    "Term" : "SURFACE WATER",
    "VariableLevel1" : "SURFACE WATER FEATURES",
    "VariableLevel2" : "LAKES/RESERVOIRS"
   }, {
    "Category" : "EARTH SCIENCE",
    "Topic" : "TERRESTRIAL HYDROSPHERE",
    "Term" : "SURFACE WATER",
    "VariableLevel1" : "SURFACE WATER FEATURES",
    "VariableLevel2" : "RIVERS/STREAMS"
```
}

} ], "Description" : "The NOAA Shoreline Data Explorer system is an online management and sharing system of shoreline data that cartographically depicting the dynamic interface between land and water at the time of survey. The tool provides highresolution digital shoreline from multi-temporal surveys of our nation's coastline. It provides the following capabilities:\r\n\r\n-View available shoreline project boundaries\r\n-View vector shoreline data\r\n-View and download FGDC compliant metadata\r\n-Make printable maps\r\n-Download vector shoreline shapefiles",

"Version" : "NOT PROVIDED", "UseConstraints" : "The data contained on this site should NOT TO BE USED FOR NAVIGATION.", "Name" : "NOAA\_Shoreline\_GIS", "ContactPersons" : [ { "Roles" : [ "AUTHOR" ], "ContactInformation" : { "ContactMechanisms" : [ { "Type" : "Email", "Value" : "Tyler.B.Stevens@nasa.gov" }, { "Type" : "Telephone", "Value" : "301-851-8113"  ${}^{3}1$ "Addresses" : [ { "StreetAddresses" : [ "5700 Rivertech Court" ], "City" : "Riverdale", "StateProvince" : "MD", "Country" : "USA", "PostalCode" : "20737" } ] }, "FirstName" : "TYLER", "MiddleName" : "B.", "LastName" : "STEVENS" } ], "LongName" : "NOAA Shoreline Data Explorer" } } ]

# CMR API SEARCH

• Service records can be search using the CMR SEARCH API

#### **Search for all**

curl 'https://cmr.earthdata.nasa.gov/search/services'

#### **Search by Keyword**

curl 'https://cmr.earthdata.nasa.gov/search/services?keyword=OpenDAP&pretty=true'

#### **Search for specific service**

curl

'https://cmr.earthdata.nasa.gov/search/services.umm\_json?name=AIRX3STD.006&pretty=true'

#### **CMR Search API Documentation:**

https://cmr.earthdata.nasa.gov/search/site/docs/search/api.html#searching-for-services

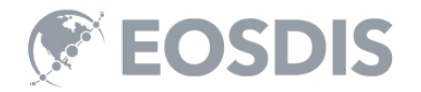

# Latest Capabilities and Features

- RelatedURLs increased cardinality to 1 to N
- Options class expanded to include supported Input and Output projections, Input and Output formats.
- ServiceQuality class added
- Platforms and Instruments classes added
- Addition of OperationMetadata class to support a wide variety of server-side operations (e.g. GetCapabilities, GetMap, GetCoverage)
- UMM-S schema 1.2 [https://git.earthdata.nasa.gov/projects/EMFD/repos/unified](https://git.earthdata.nasa.gov/projects/EMFD/repos/unified-metadata-model/browse/service/v1.2)metadata-model/browse/service/v1.2
- UMM-S document: https://wiki.earthdata.nasa.gov/download/attachments/49448405/U MM-S\_V1.2\_20180530.docx

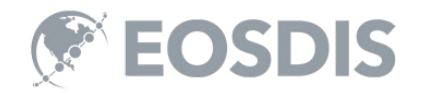

# II. Migration of IDN SERFs to UMM-S

# What is the SERF? (Service Entry Resource

- Metadata standard used to describe Earth science tools, software, and models (e.g. EDSC, Giovanni, Panoply, USGS Model Viewer)
- Supports the discovery and access of these tools, software, and models
- Originated (in year 2000) as a prototype within NASA's Earth Science Technology Office (ESTO) and supported by NASA and the Committee on Earth Observation Satellites (CEOS)

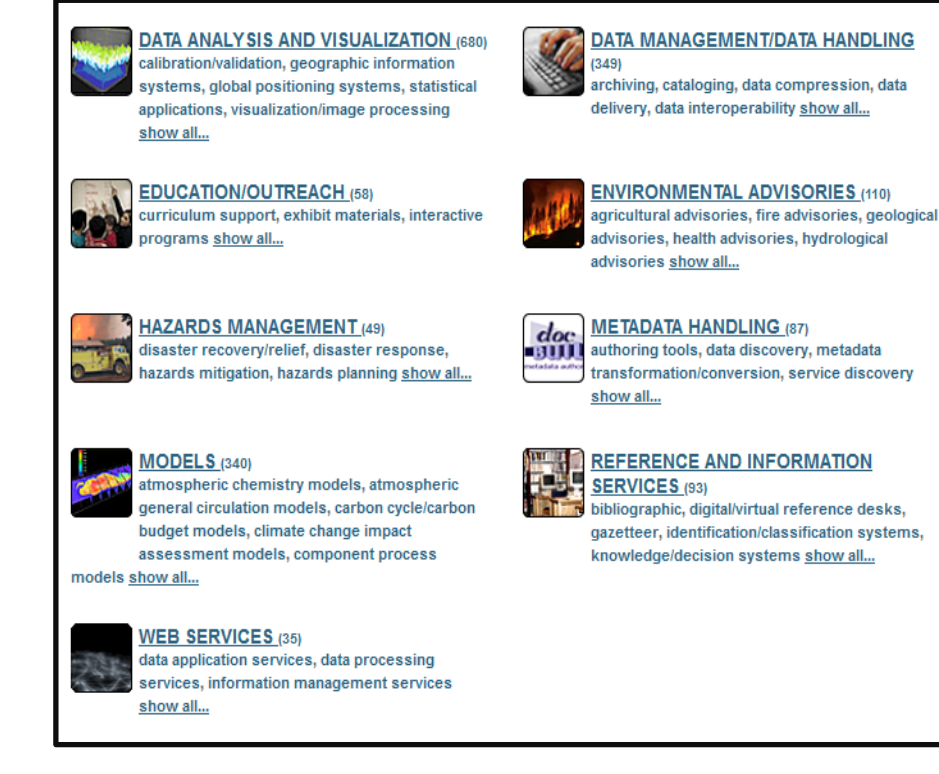

**Data Service Types**

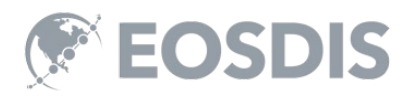

# Why Migrate to UMM-S in CMR?

- Use the Expanded Model and Infrastructure To Make Services More Useful
	- Extended service capabilities (service invocation, subsetting, reprojection, time aggregation, etc...)
- Link Services With Applicable Data Sets
	- Allows for service capabilities and specific tools to be accessible to/from their applicable data sets, which renders the services discoverable, available, and useful to users that might not already be aware of them
- Search Across a Common Repository for Services
	- Centralized catalogue of all services, tools, software, models across U.S. and international agencies that work with Earth science data

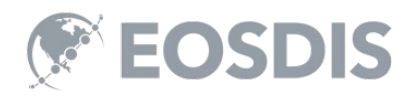

# What's Being Migrated?

- All Viable SERFs in GCMD/IDN
	- SCIOPS/IDN provider records
	- EOSDIS provider records
- Should I Stay or Should I Go
	- Does the service describe a tool or software?
	- Is the service still viable/supported?
	- Is the service being deprecated
	- Do the links still work?
	- Is the service from a commercial provider?
	- Are the other attributes still accurate?

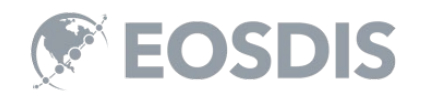

## Migration Schedule: Fall 2018

- The IDN staff will email IDN Providers with their list of SERF records.
	- The Providers are to review the SERF records.
		- Determine to migration or deprecation the records.
		- Work with IDN staff to cleanup/migrate or deprecate/archive SERF records
	- The IDN staff will ingest viable UMM-S records into CMR.

*The CMR Metadata Quality Team will be assisting with the migration of the service records. Please reach out to IDN User services (gsfcgcmduso@mail.nasa.gov) and/or myself [\(Michael.P.Morahan@nasa.gov\)](mailto:Scott.A.Ritz@nasa.gov) .* 

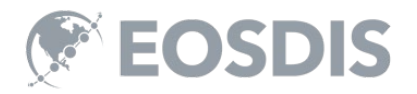

# III. Metadata Management Tool (MMT): Successor to **DocBuilder**

# Metadata Management Tool (MMT): Coming Attraction (2019)

- Login using same ID and password as docBUILDER (NASA Agency login Not required)
- Submit new/updated data and services descriptions to the IDN for review and ingest by the CMR Metadata Team.
- Assess quality of metadata using inline validation.
- Export metadata in DIF-10, NASA MENDs ISO, ATOM formats.
- View metadata using HTML "Pretty View" permanent link.

Features my change pending design review.

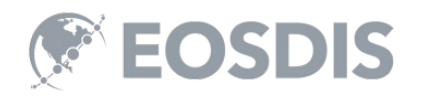

# Metadata Management Tool (MMT): Data Flow Diagram

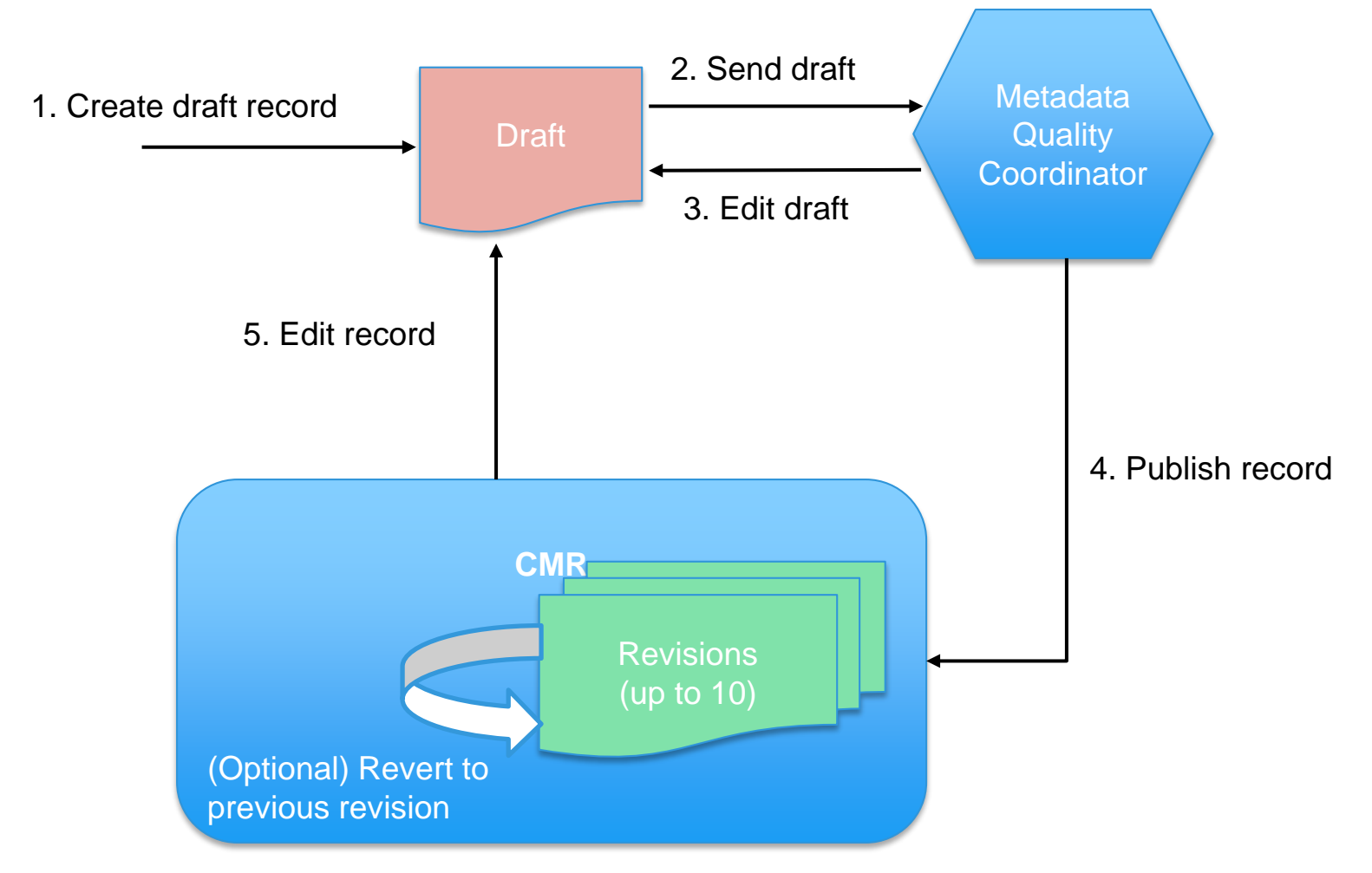

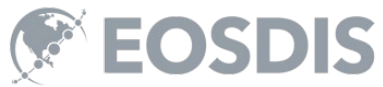

# Metadata Management Tool (MMT): Manage Collections

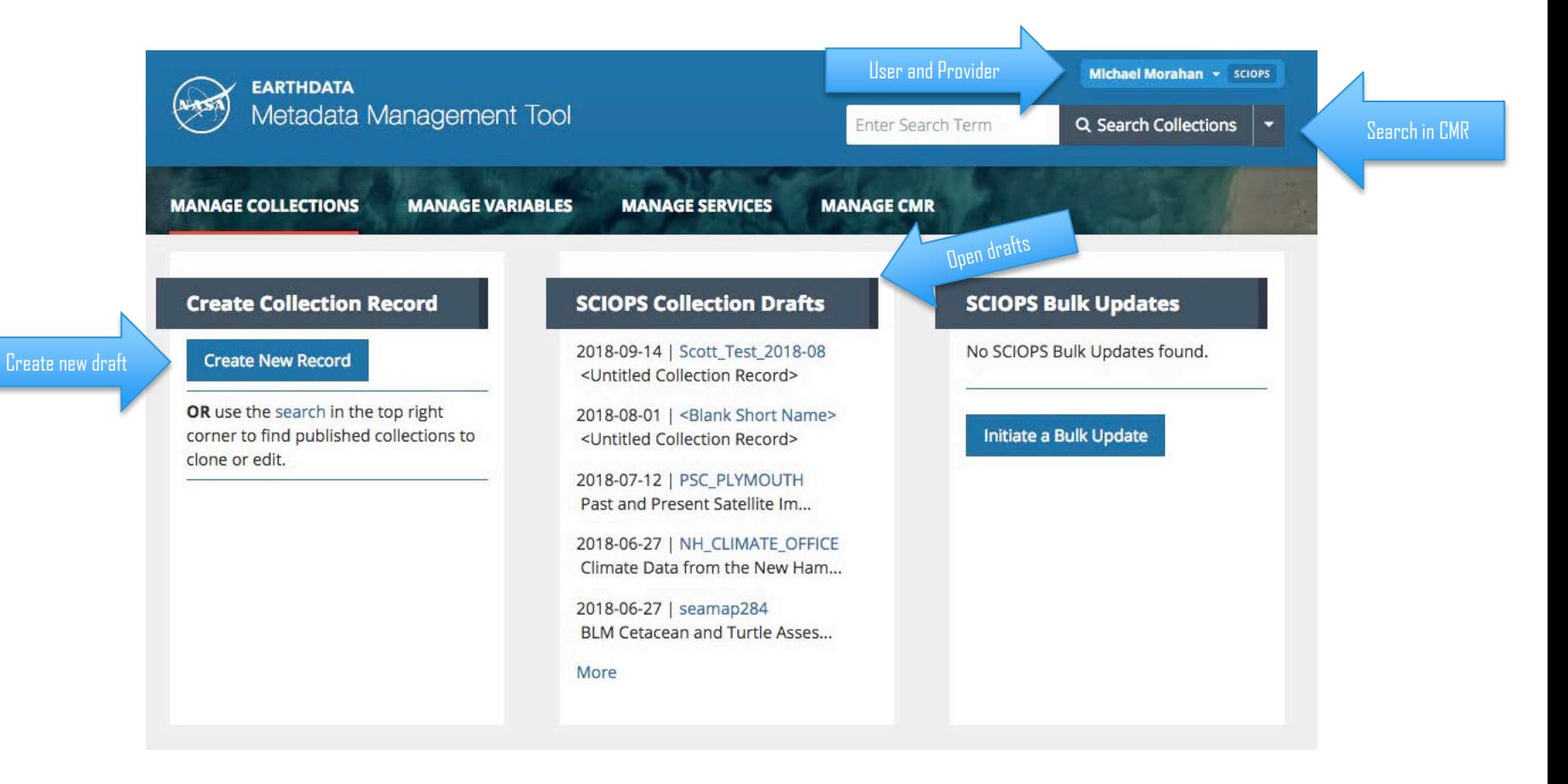

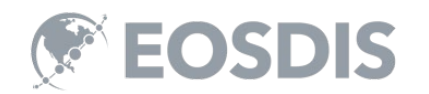

## Metadata Management Tool (MMT): Draft Collection

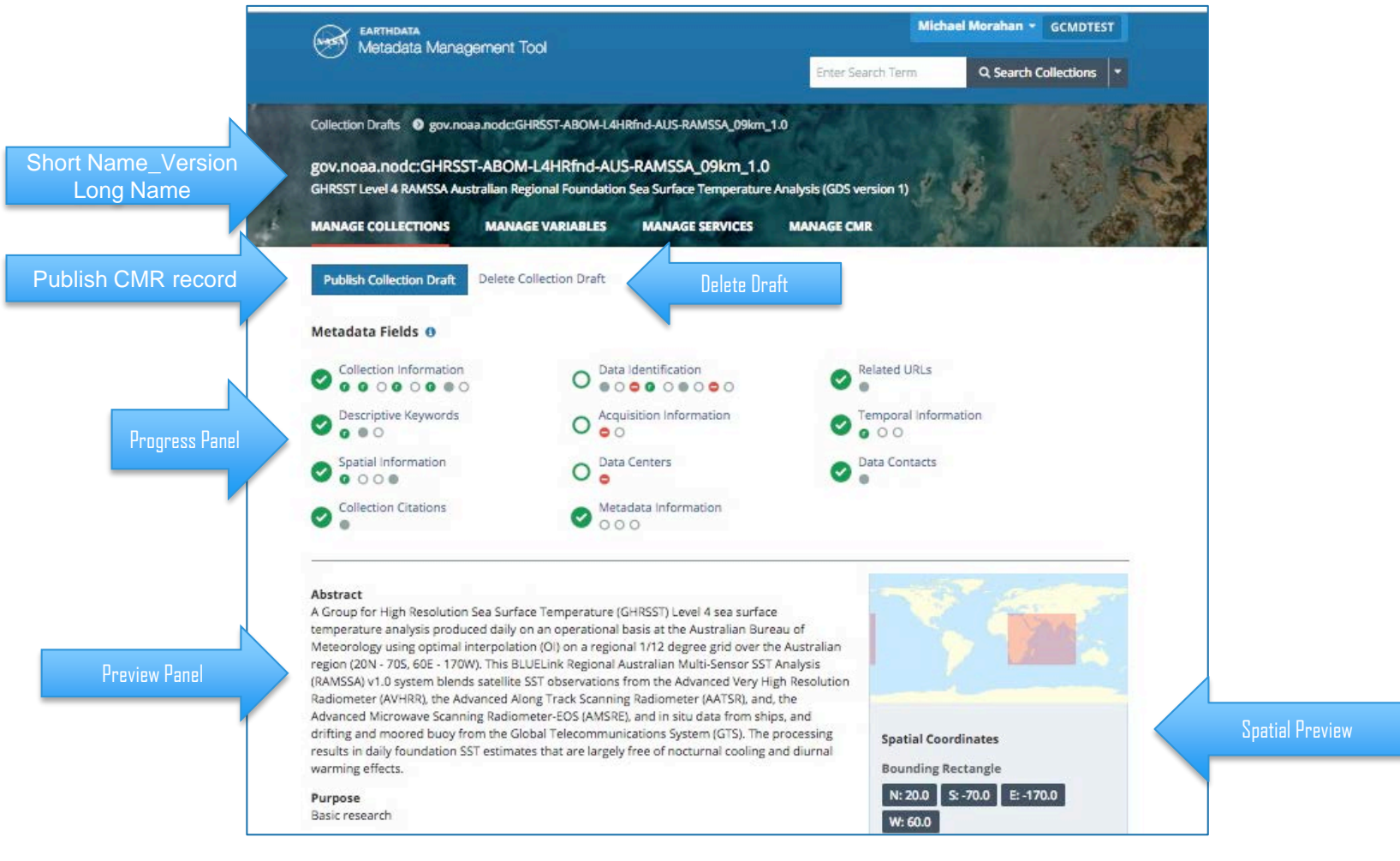

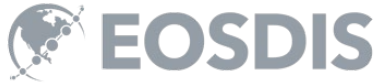

## Metadata Management Tool (MMT): Editing Fields

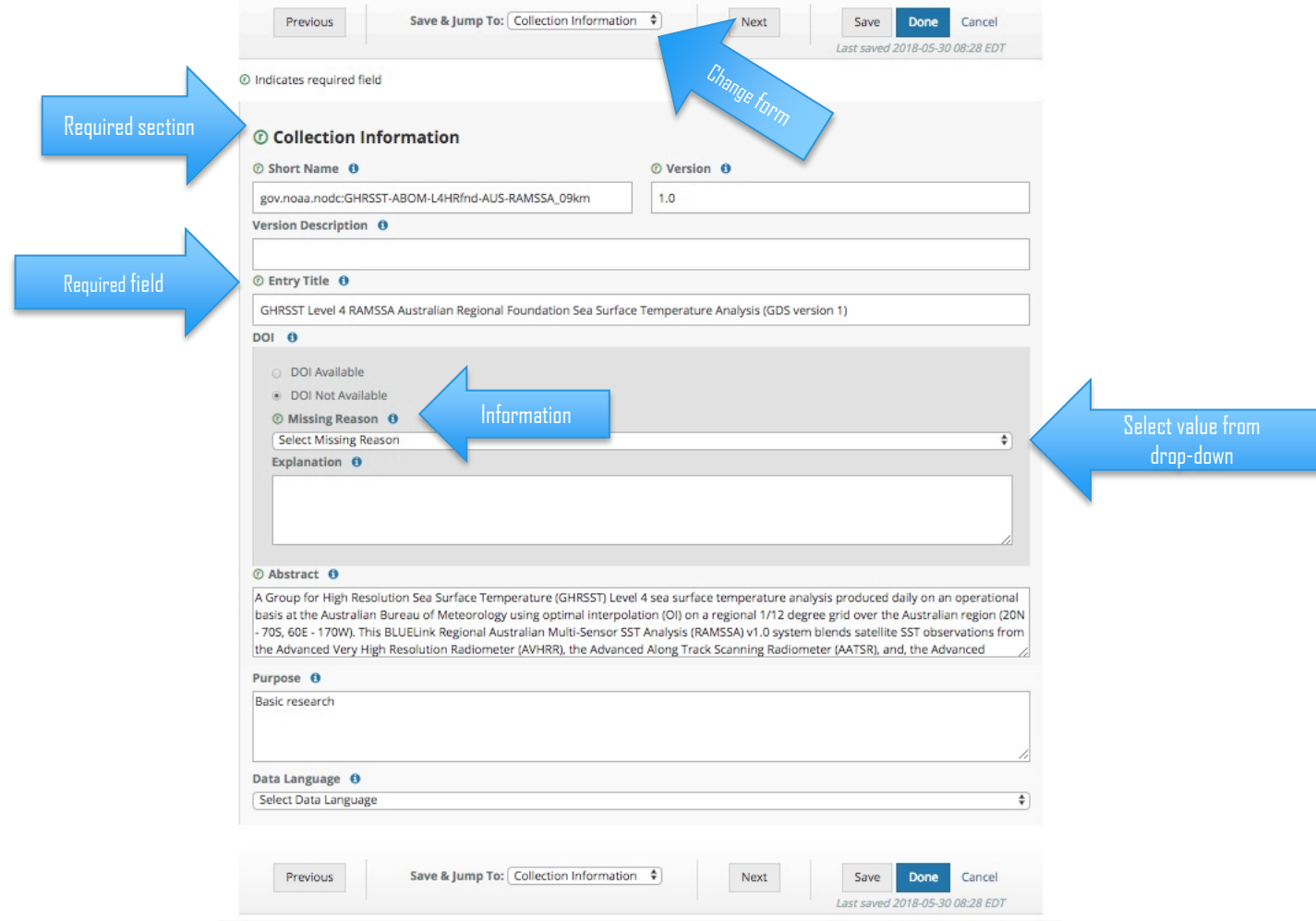

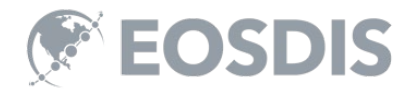

# Metadata Management Tool (MMT)

MMT allows users to manage and curate UMM-S metadata records in the Common Metadata Repository (CMR).

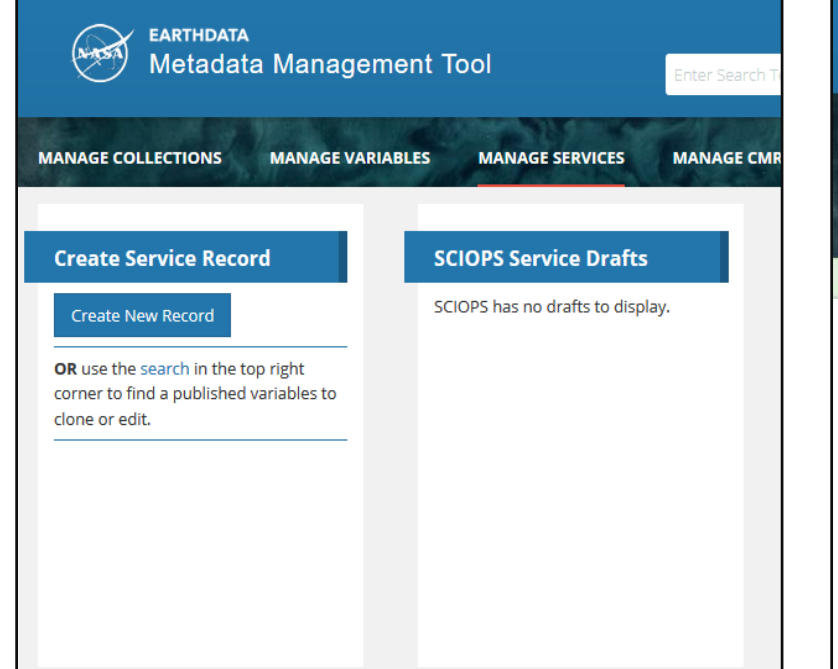

#### **Manage Services Page Edit Service Record Page**

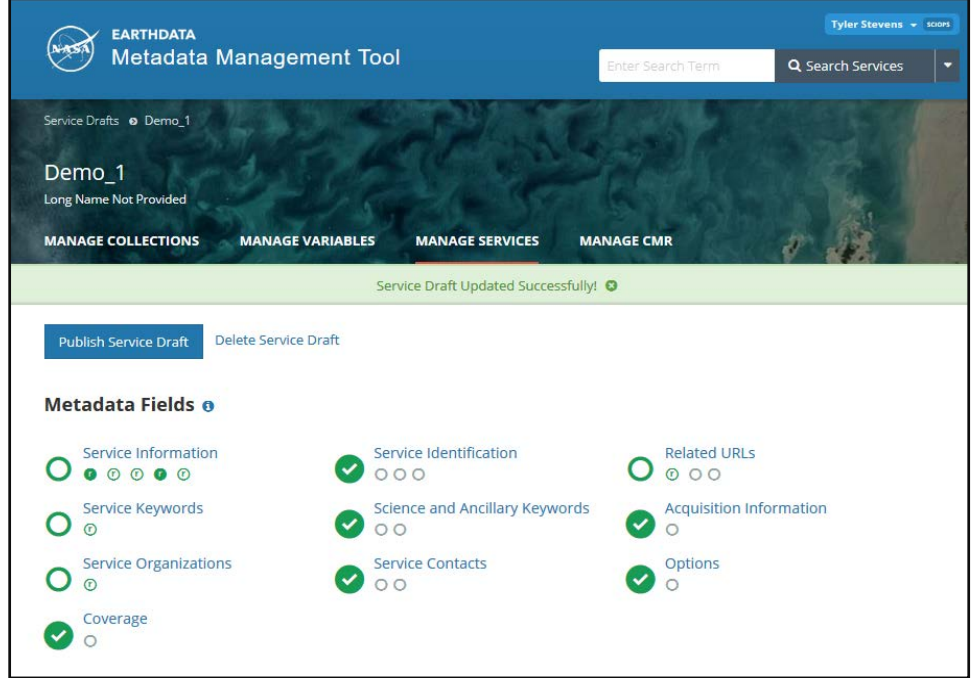

IV. DocBuilder-10: Create/Update Dataset Records

# Create/Update Dataset Records

• **DocBuilder-10** is a web-based metadata authoring tool that allows metadata authors to add (or modify) dataset descriptions (DIFs) records for the IDN.

[https://idn.ceos.org/DocumentBuilder/Home.do?Portal=ceos\\_idn](https://idn.ceos.org/DocumentBuilder/Home.do?Portal=ceos_idn)

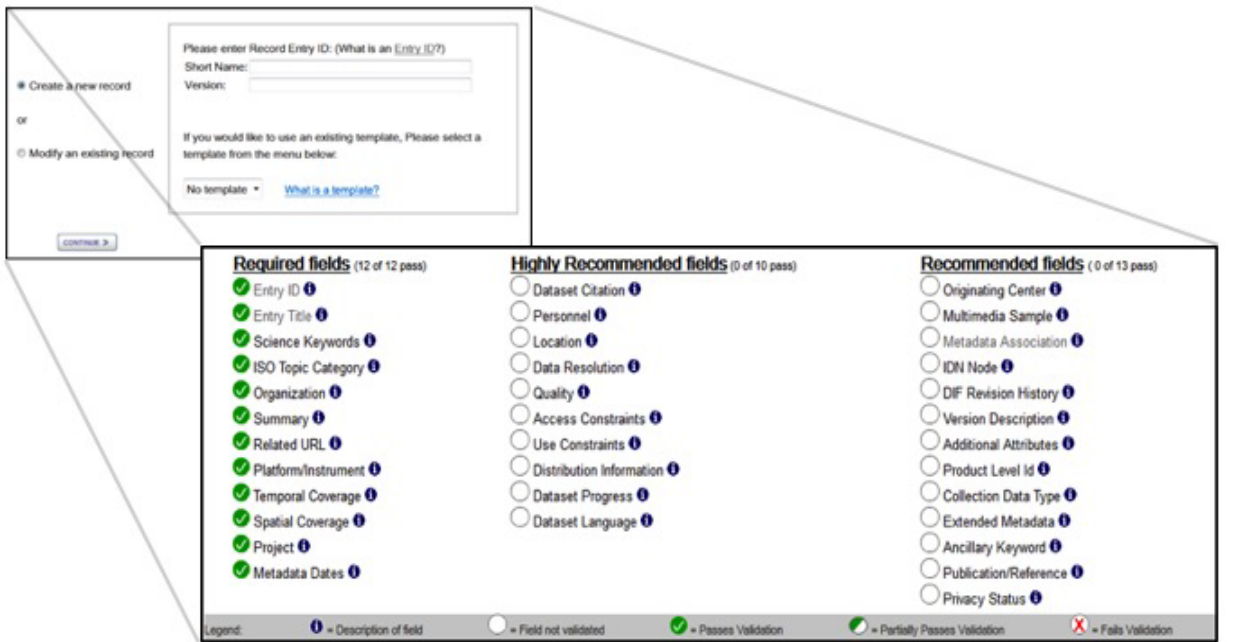

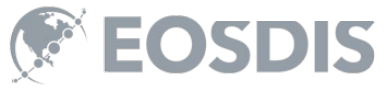

# V. Transition of DIF-9 to DIF-10

## DIF-9 to DIF-10 Transition Schedule

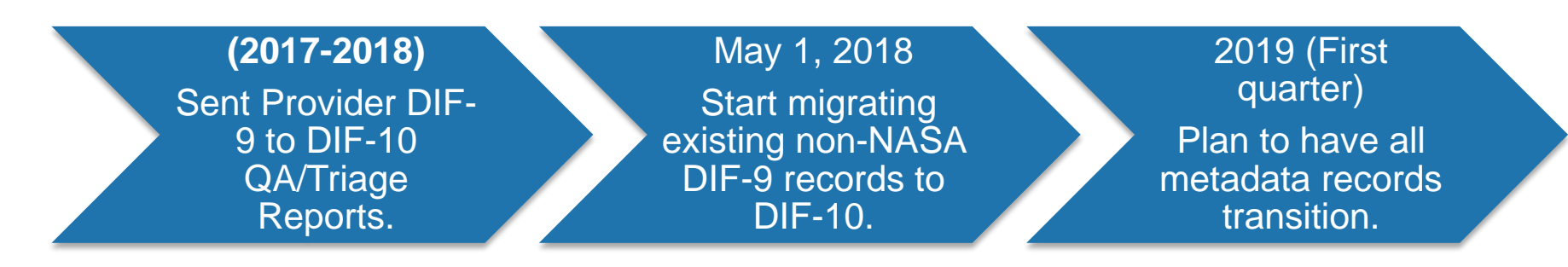

- Providers need to submit new metadata in DIF-10 or any format compatible with NASA's Common Metadata Repository (CMR).
	- Compatible formats: DIF-10, NASA ISO (MENDs), and UMM-JSON.
- docBUILDER supports DIF-10 format.

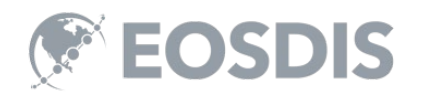

# Transitioned Status

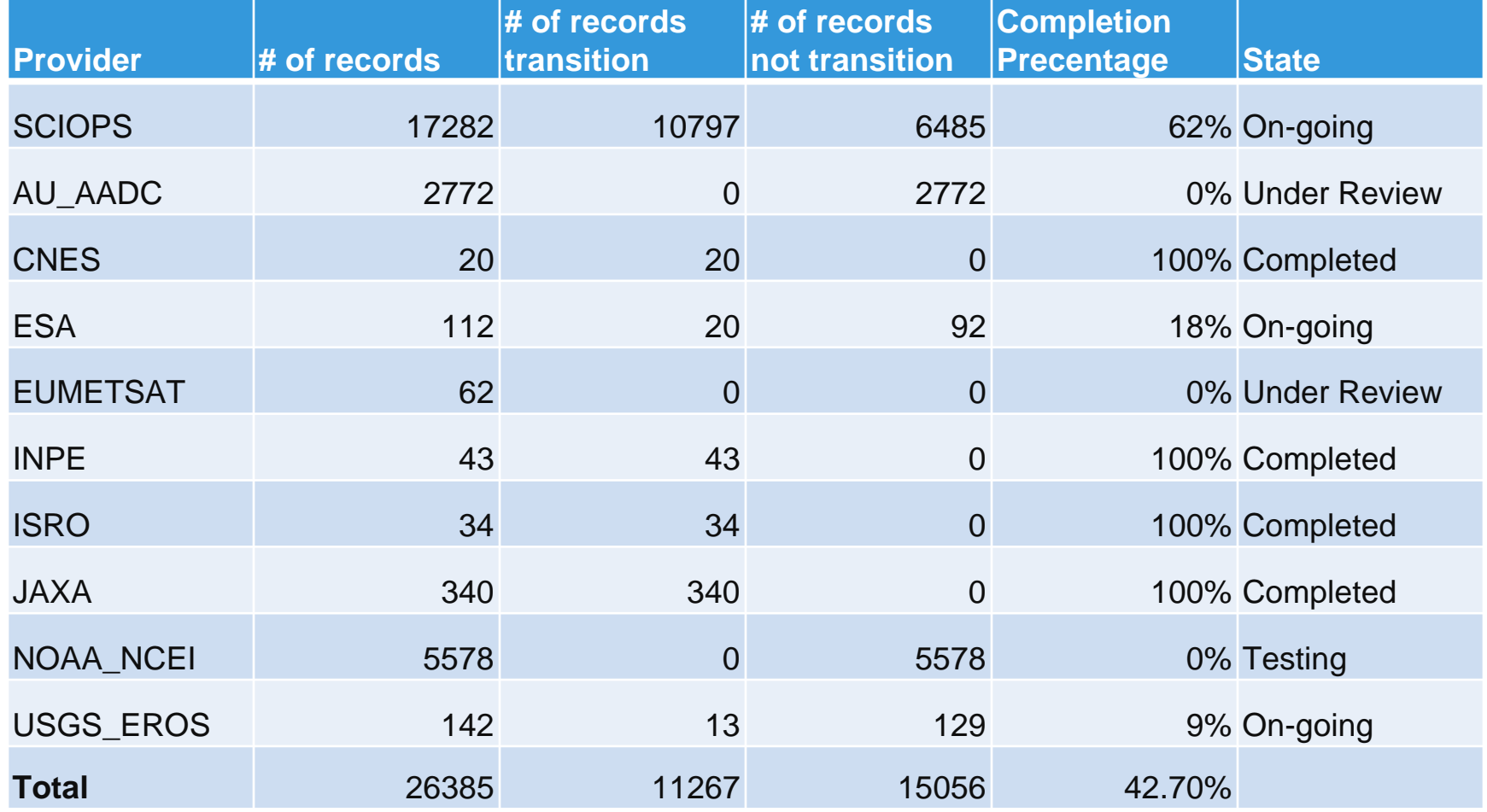

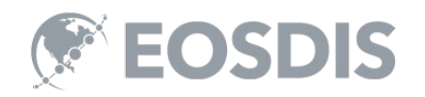

# VI. Schedule for UMM-C and GCMD/IDN Keywords

## UMM-C: Proposed New Fields (2019)

# average size of a downloadable file (granule)

# total size of all of the downloadable collection files

**More information on UMM: https://earthdata.nasa.gov/umm** 

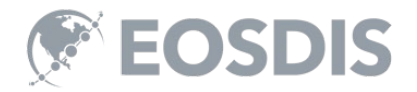

## Keyword Version 8.7 Proposed Topics (2019)

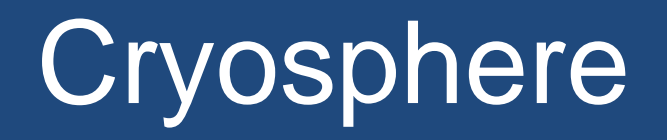

# Earth Science Services/ Web Services

**If you are interested in becoming a keyword reviewer, please contact the ESO at eso-staff@lists.nasa.gov.** 

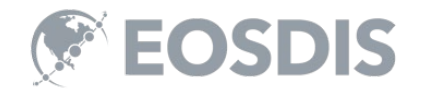

# VII. IDN's WGISS/WGCV Joint Session: Collaborative **Actions**

# IDN Actions Status

- Quality Indicators in Discovery Metadata
	- Action: WGISS (Michael) to start defining best approach for representing and including QIs for the selected test case in discovery metadata searchable by end users.
		- WGISS need one specific and one broader example of SST QI to start analysis. Awaiting input from WGCV
- CEOS Data Cubes and CEOS Test Sites Data Access in support to WGCV Activities
	- Action: WGISS (Michael) to define how to get this info into the IDN for discover and possibly access by August.
		- Will be started after receiving initial input by WGCV, completed by end November

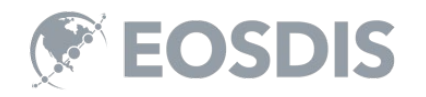

# Questions/Discussion

Please Provide feedback to:

### gsfc-gcmduso@mail.nasa.gov Or Michael.P.Morahan@nasa.gov

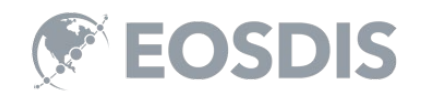

## **Backup SLIDES**

# UMM-S Design (v1.2)

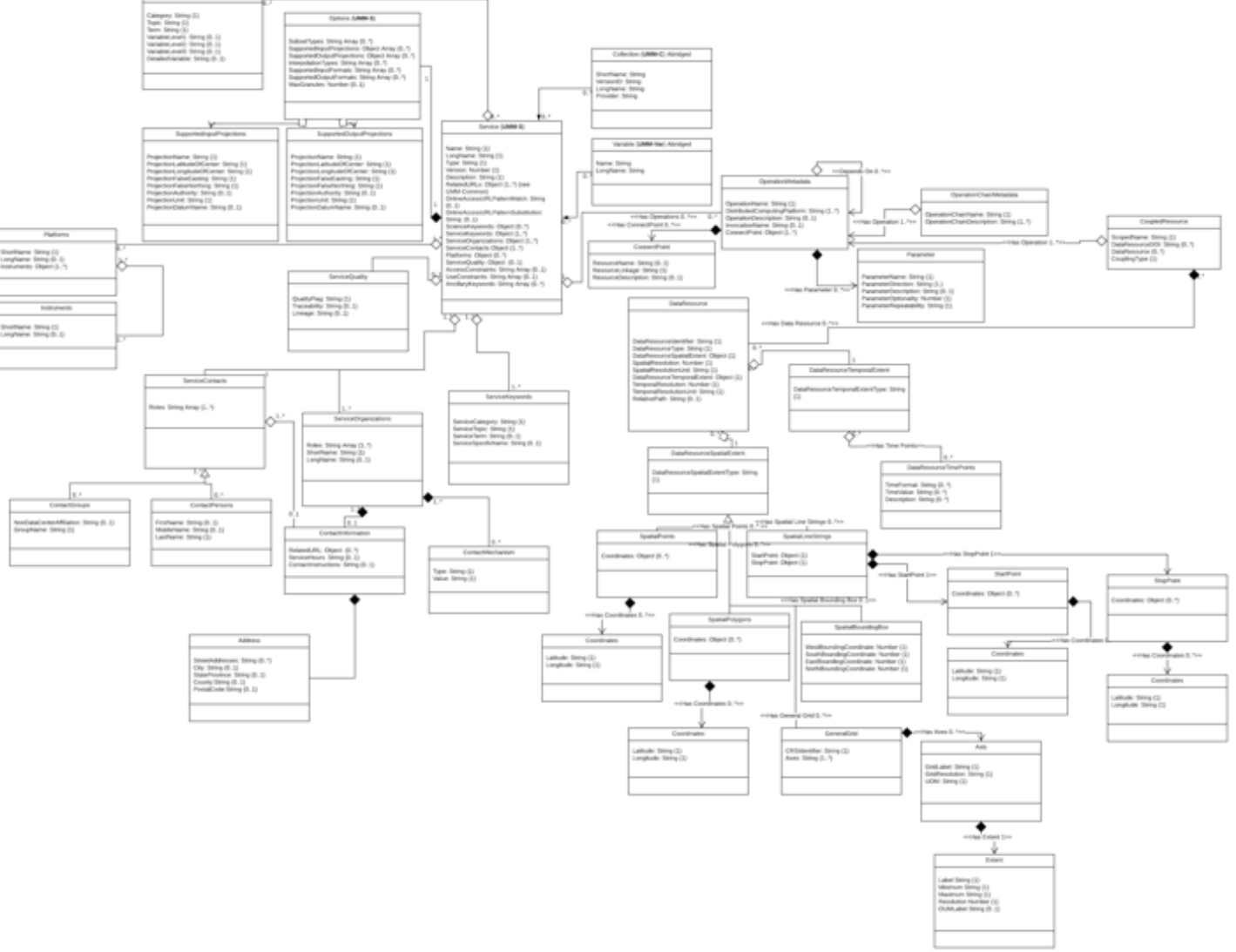

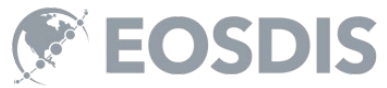

# UMM-S Fields

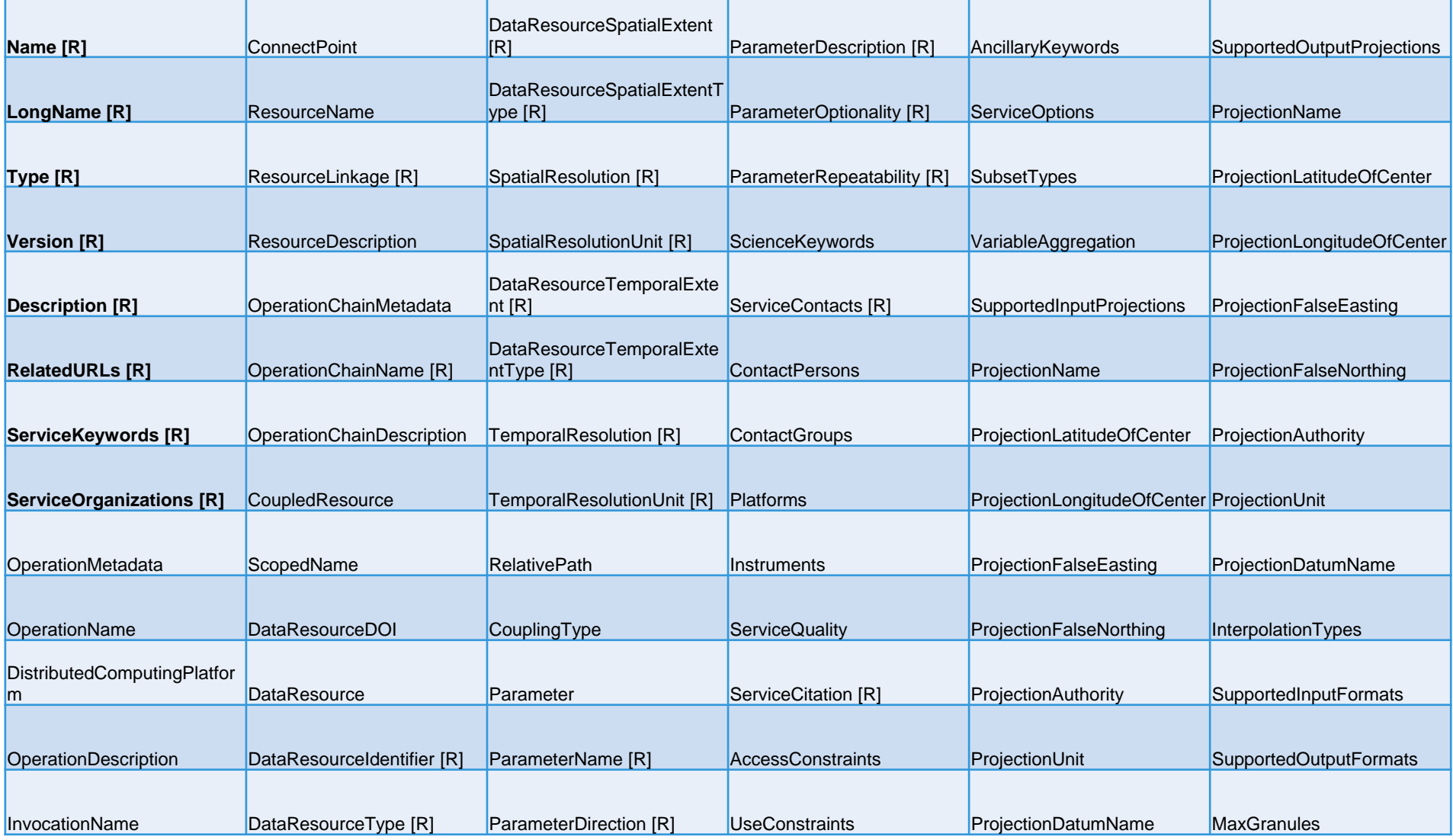

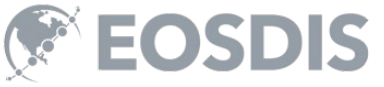

## Metadata Management Tool (MMT): Preview Draft Record

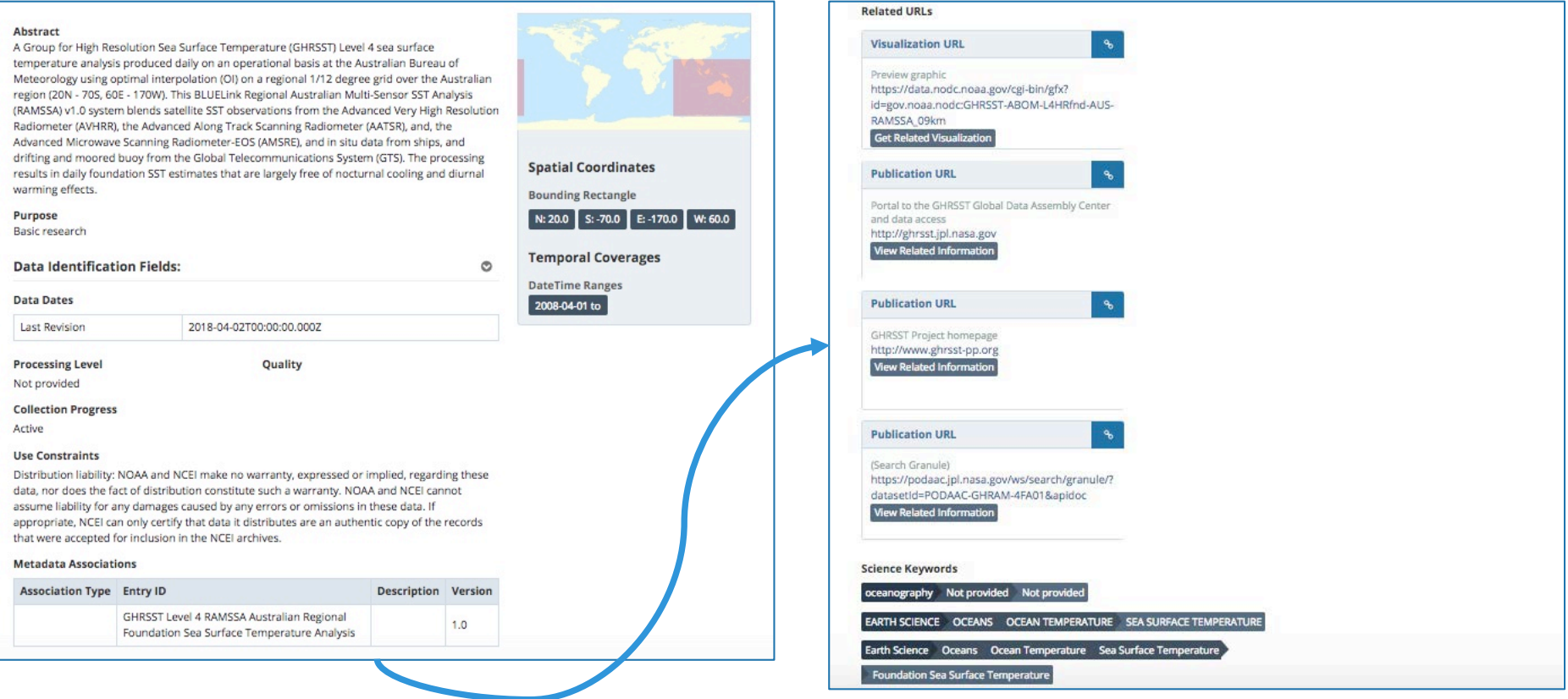

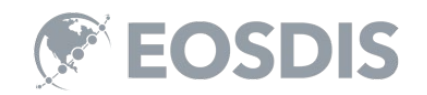

This work was supported by NASA/GSFC under Raytheon Co. contract number NNG15HZ39C.

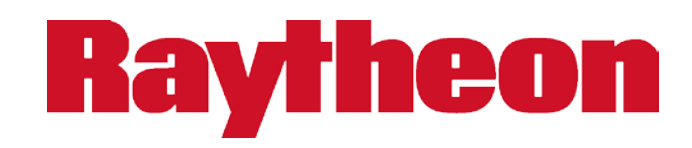

*in partnership with*

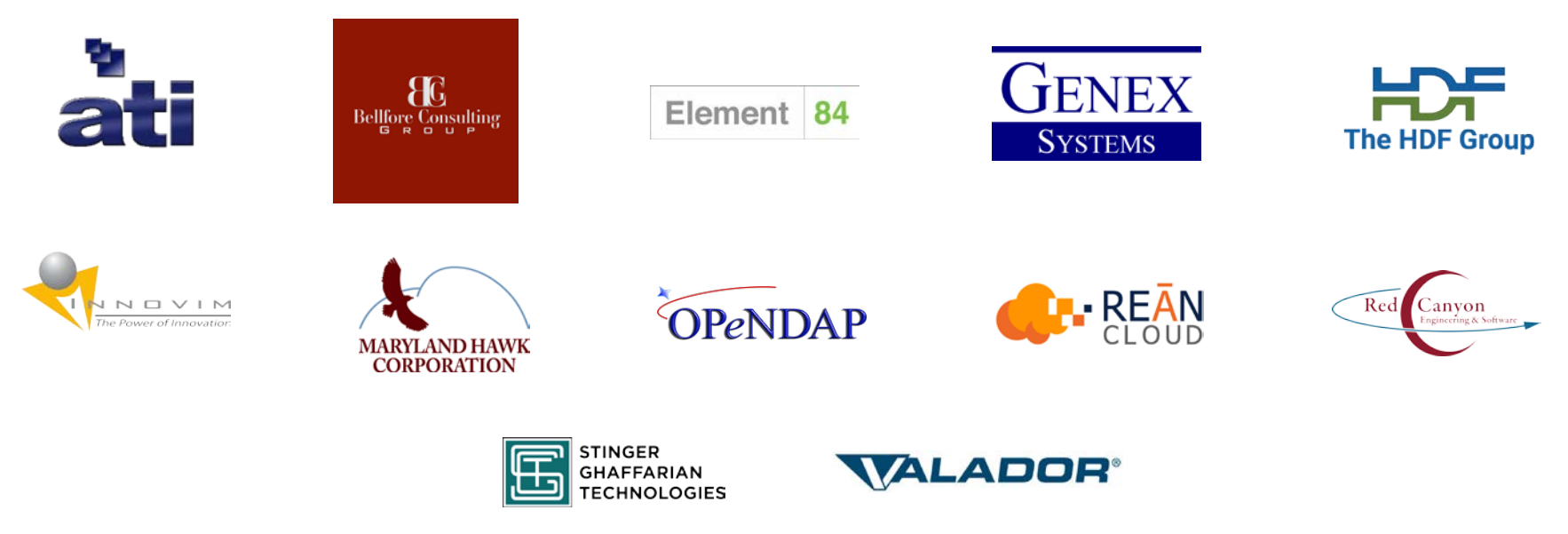

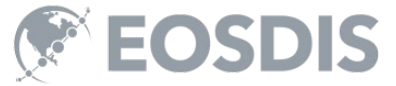